## **PDF kereső és könyvjelző funkcionalitások használata Mozilla Firefox**

# **PDF-dokumentum megjelenítése**

KERESÉS OPCIÓ

Keresés teljes szövegben:

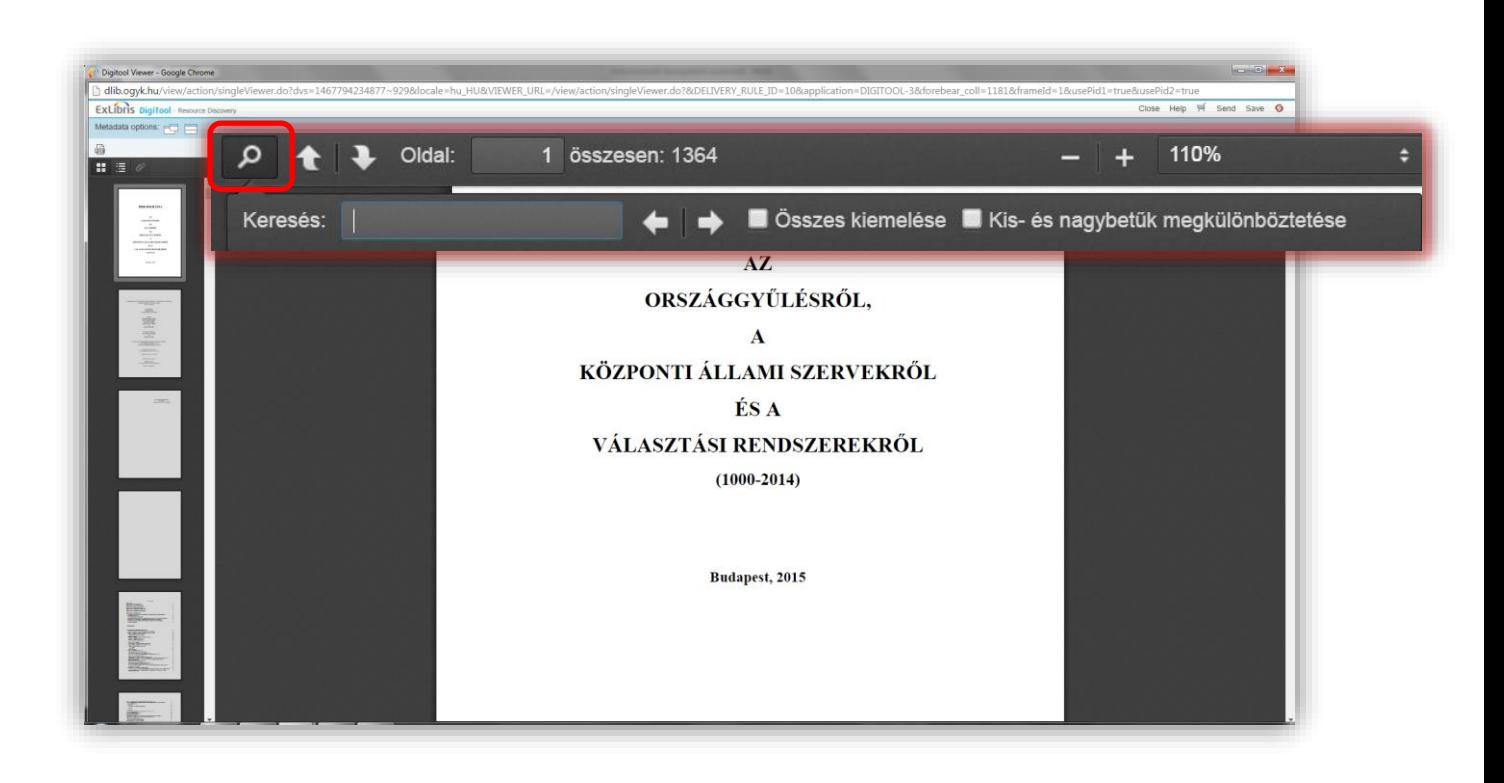

### Összes kiemelése:

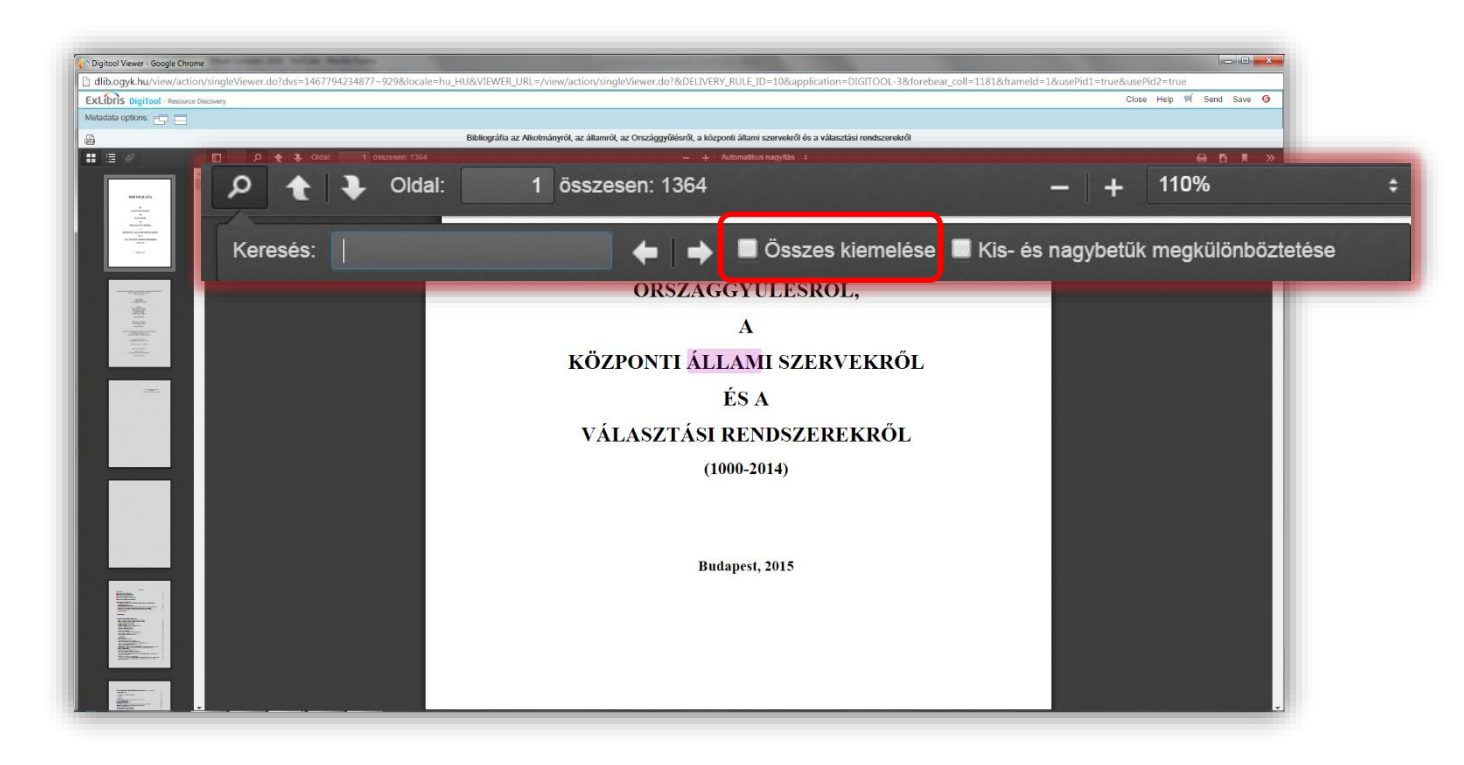

Kis- és nagybetűk megkülönböztetése:

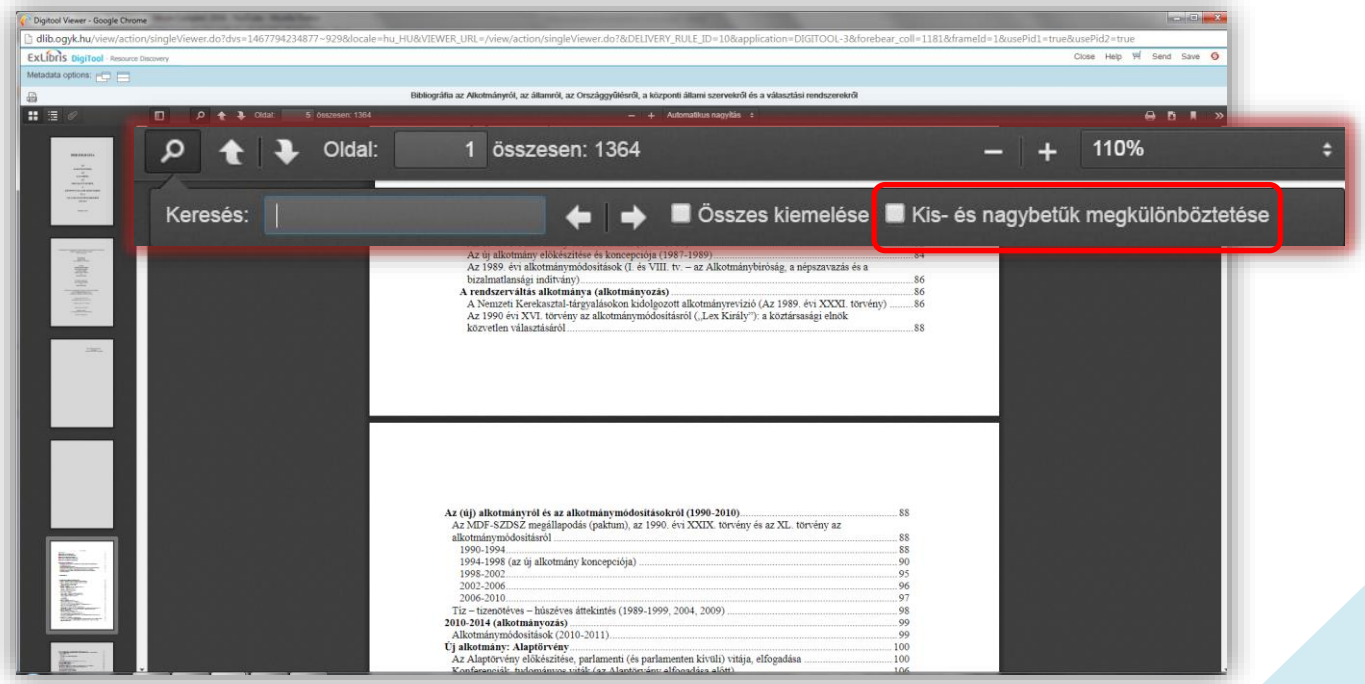

#### KÖNYVJELZŐK (TARTALOMJEGYZÉK) HASZNÁLATA

Bélyegképek megjelenítése (ki-be kapcsolás):

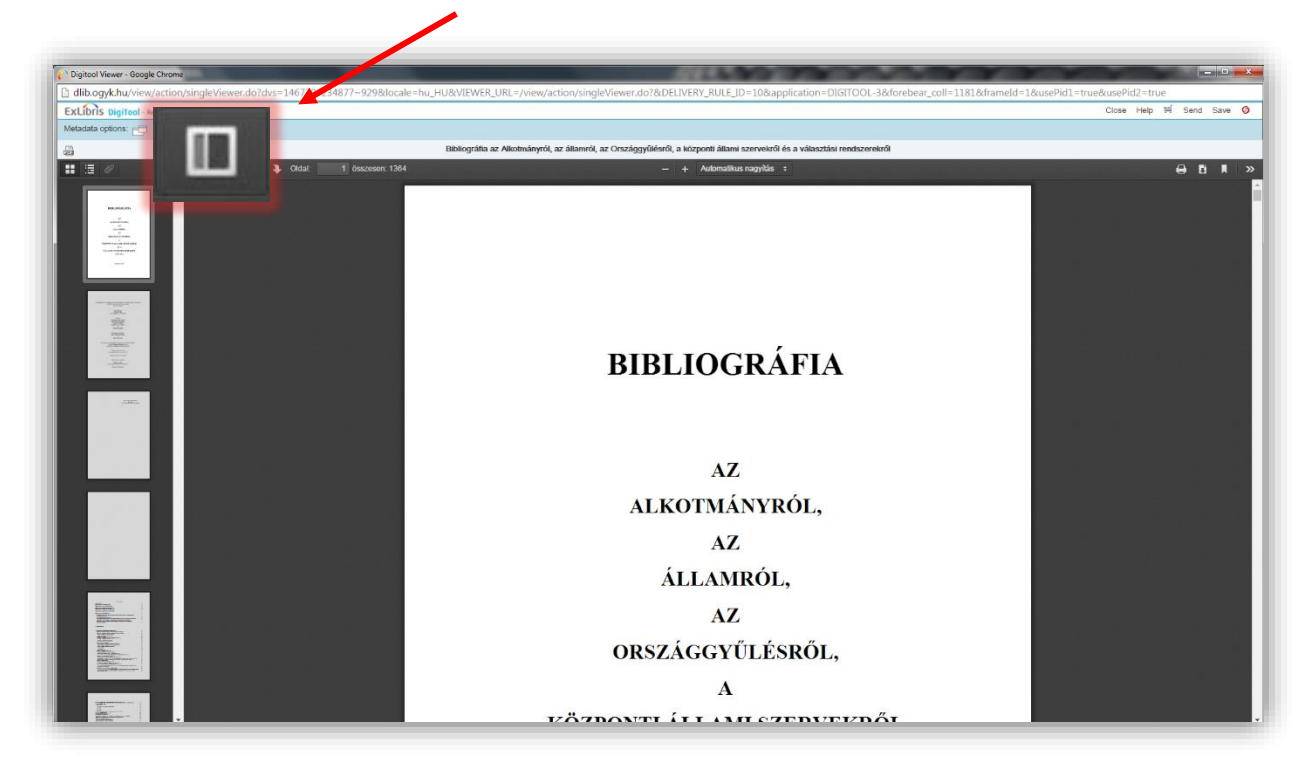

Navigálás a teljes tartalomban:

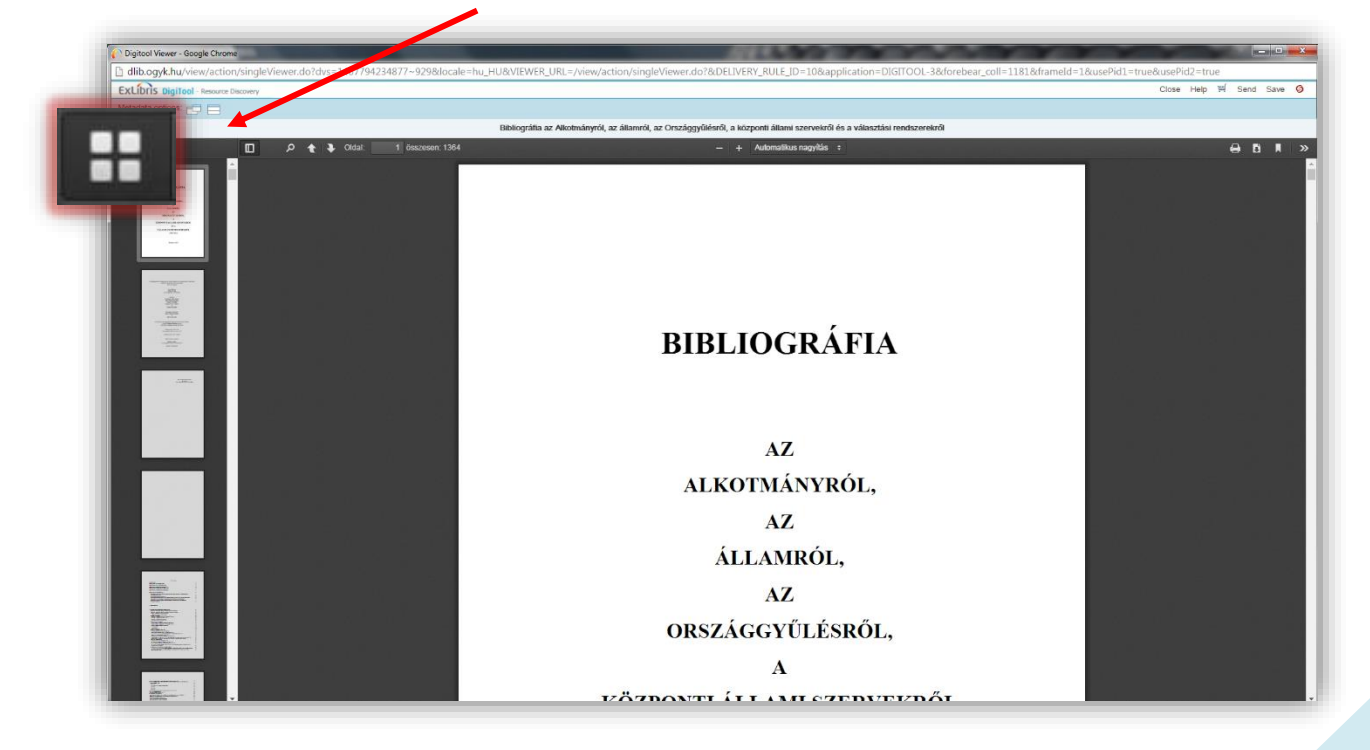

#### Keresés a tartalomjegyzékben:

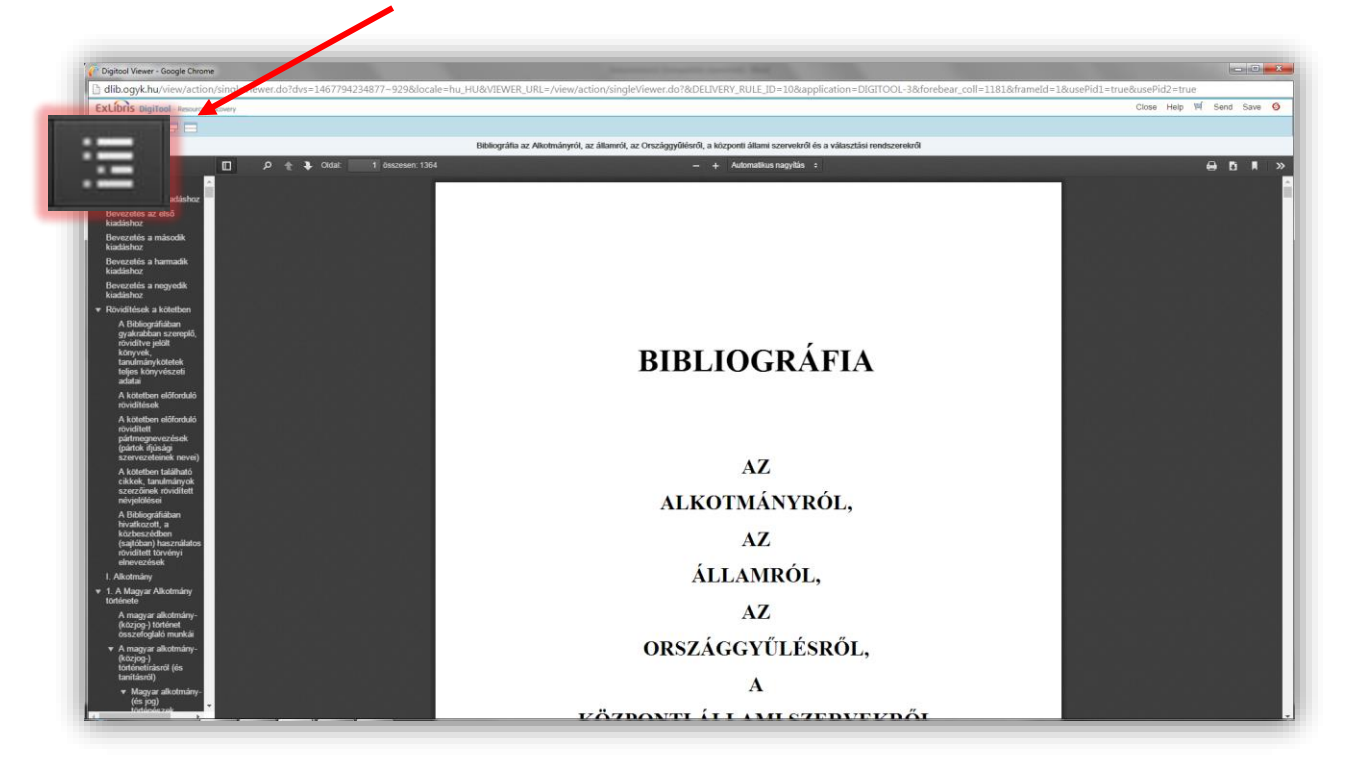

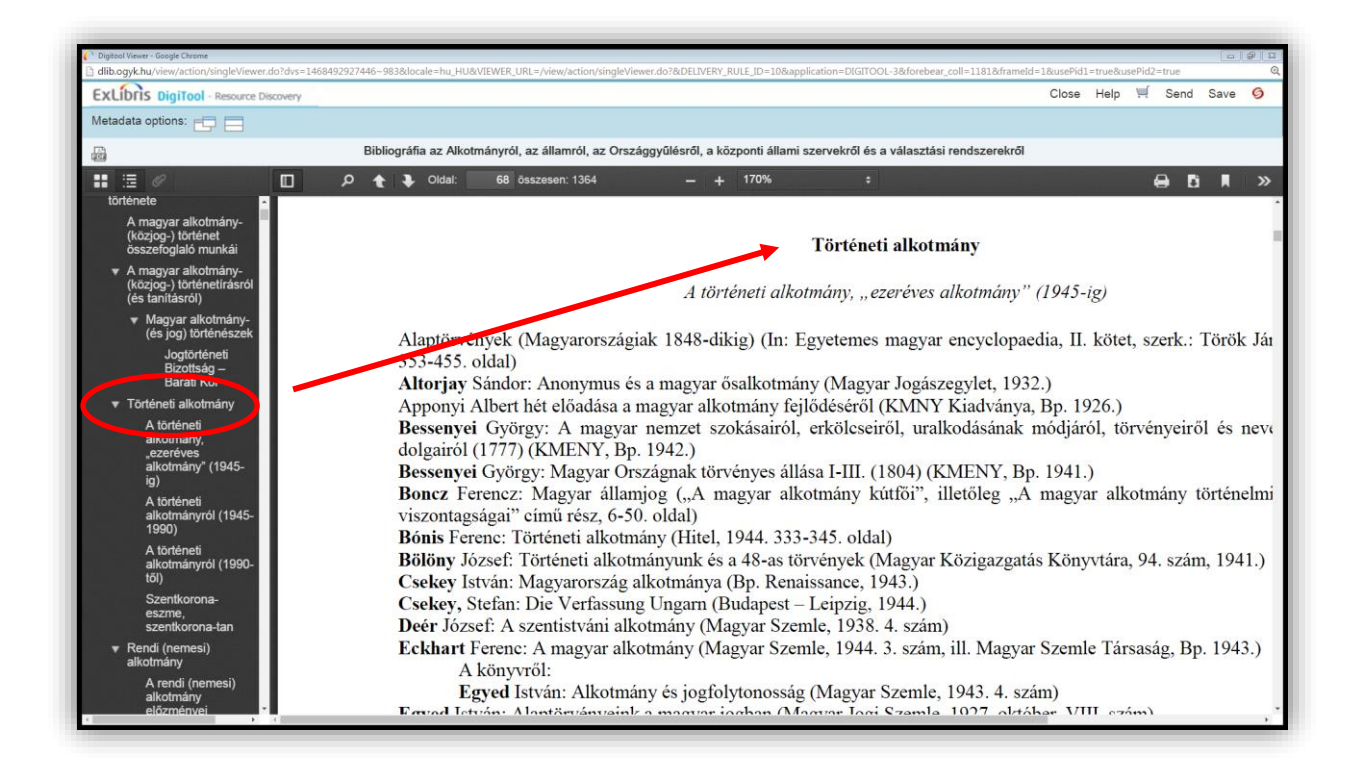